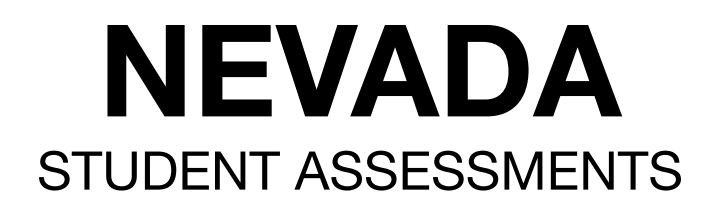

Nevada Department of Education

# ada Ready

## Usability, Accessibility, and Accommodations Guide (UAAG)

2023–2024

For use with reference to the Nevada Smarter Balanced Summative Assessments in English Language Arts and Mathematics and the Nevada Science Assessment

Jhone M. Ebert, Superintendent of Public Instruction Office of Assessment, Data, and Accountability Management (775) 687-9194

#### COPYRIGHT Copyright © 2023 Data Recognition Corporation

The following items in DRC INSIGHT are protected by copyright law:

- The User Guide.
- All text and titles on the software's entry and display, including the look and feel of the interaction of the windows, supporting menus, pop-up windows, and layout.

DRC INSIGHT Online Learning System and INSIGHT Portal are trademarked by Data Recognition Corporation.

Any individuals or corporations who violate these copyrights and trademarks will be prosecuted under both criminal and civil laws, and any resulting products will be required to be withdrawn from the marketplace.

The following are trademarks or registered trademarks of Microsoft Corporation in the United States and/or other countries:

Internet Explorer Microsoft Windows Windows Vista Windows XP Windows 7 Windows 8

The following are trademarks or registered trademarks of Apple Corporation in the United States and/or other countries:

Apple Macintosh Mac OS X iPad iOS\* \*iOS is a trademark or registered trademark of Cisco in the U.S. and other countries and is used under license. Safari

The following are trademarks or registered trademarks of Google Corporation in the United States and/or other countries.

Android Chrome **Chromebook** Google Play

The following is a trademark or registered trademark of Mozilla Corporation in the United States and/or other countries.

Firefox

#### Table of Contents

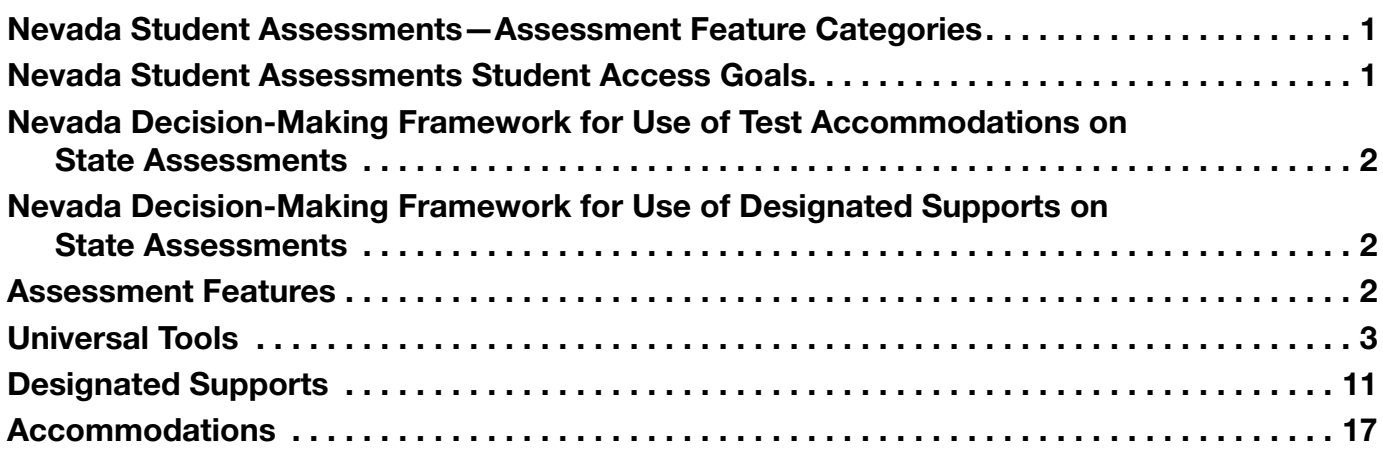

## This page intentionally blank.

#### <span id="page-4-0"></span>Nevada Student Assessments—Assessment Feature Categories

The following table describes the three categories of assessment features on the Nevada Summative and Science Assessments.

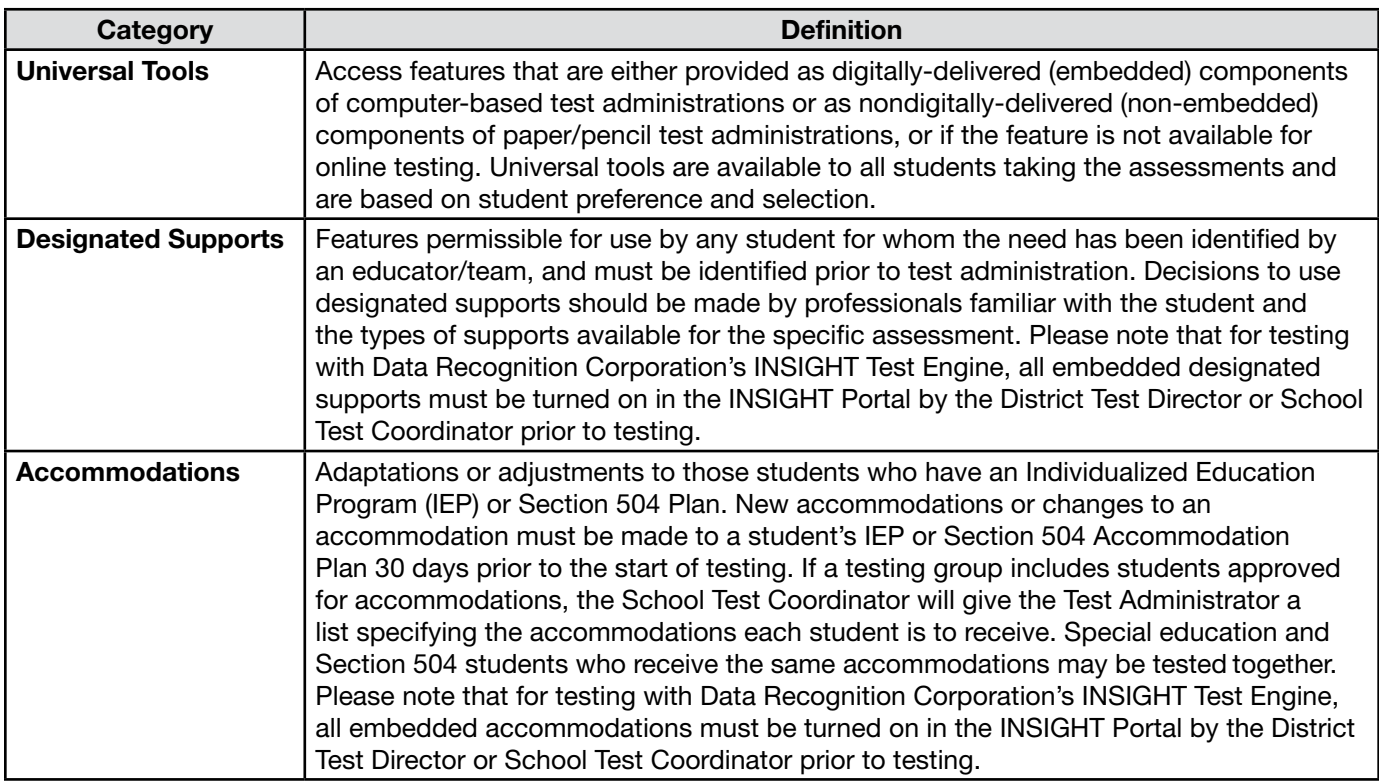

Note: The embedded designated support of Text-to-Speech for test directions, test stimuli and items, and answer options must be selected in the DRC INSIGHT Portal prior to testing each student who will require this designated support.

Text-to-Speech for ELA passages for grades 6–8 is an embedded accommodation and must be selected in the DRC INSIGHT Portal prior to testing each student who will require this accommodation.

#### Nevada Student Assessments Student Access Goals

Nevada's goals for promoting student access include using accommodations, designated supports, and universal tools, when needed, to provide a valid and accurate measure of the student's abilities.

#### <span id="page-5-0"></span>Nevada Decision-Making Framework for Use of Test Accommodations on State Assessments

Decisions in determining the need for testing accommodations are always made through the IEP or 504 committee, and must be documented in the student's IEP or Section 504 Accommodation Plan and on the testing accommodations form. Selection of appropriate accommodations is facilitated by a review of the student's current instructional and classroom assessment accommodations and a clear understanding of the test format and what it measures. Using this information, the team will determine which accommodations enable the student to demonstrate best what standards have been mastered.

#### Nevada Decision-Making Framework for Use of Designated Supports on State Assessments

The selection of appropriate tools to be used as designated supports for a particular student during state testing is to be made in advance of testing by a team of educators who determine that the student would benefit from these designated supports.

#### Assessment Features

The following sections of this guide describe in detail the Assessment Features available for the Nevada Student Assessments. These details include a description of the features as well as instructions for what to do before, during, and after testing. These assessment features are categorized as Universal Tools, Designated Supports, or Accommodations.

#### <span id="page-6-0"></span>Universal Tools

The following table describes the universal tools available to all students taking the Nevada Student Assessments.

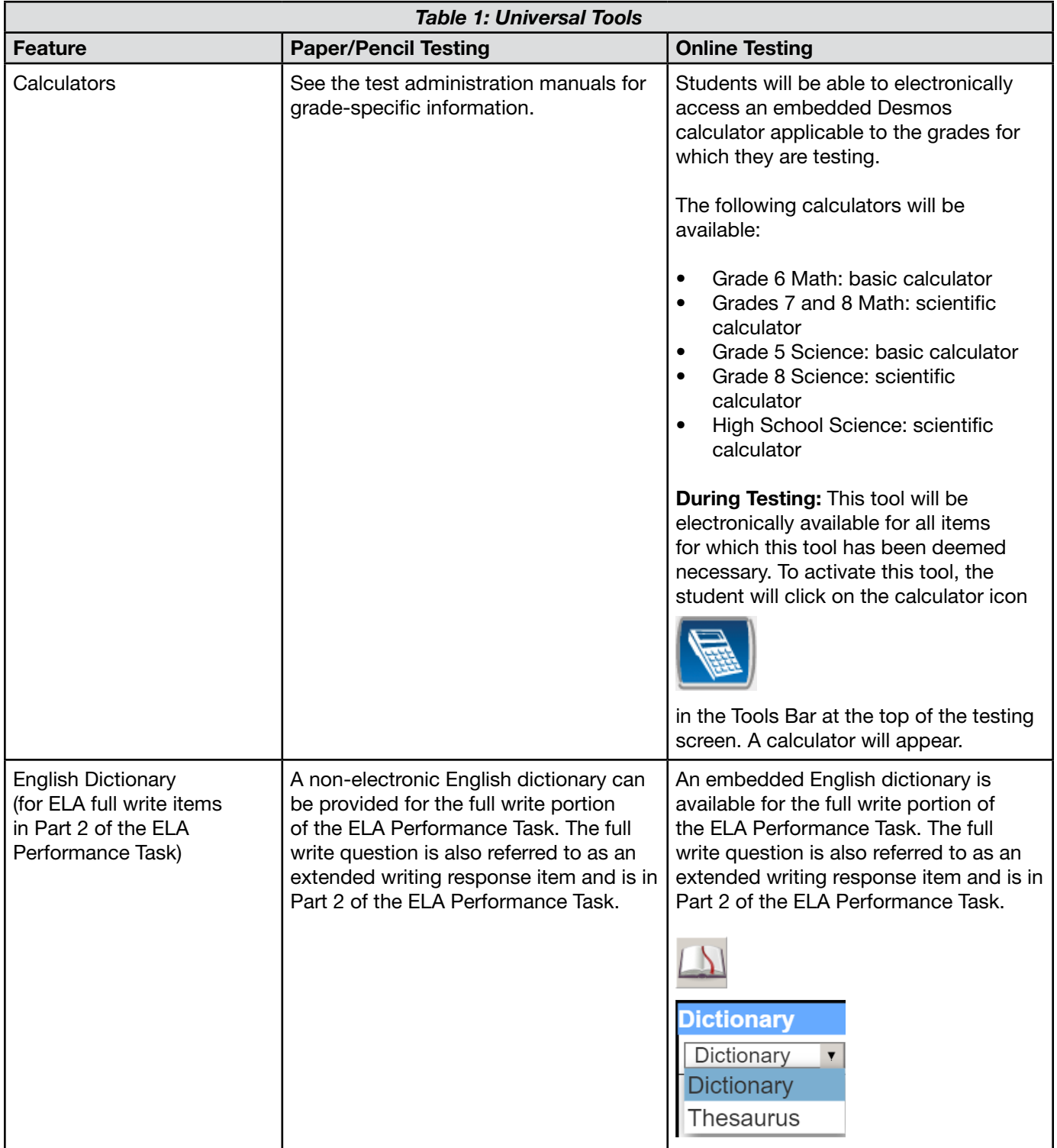

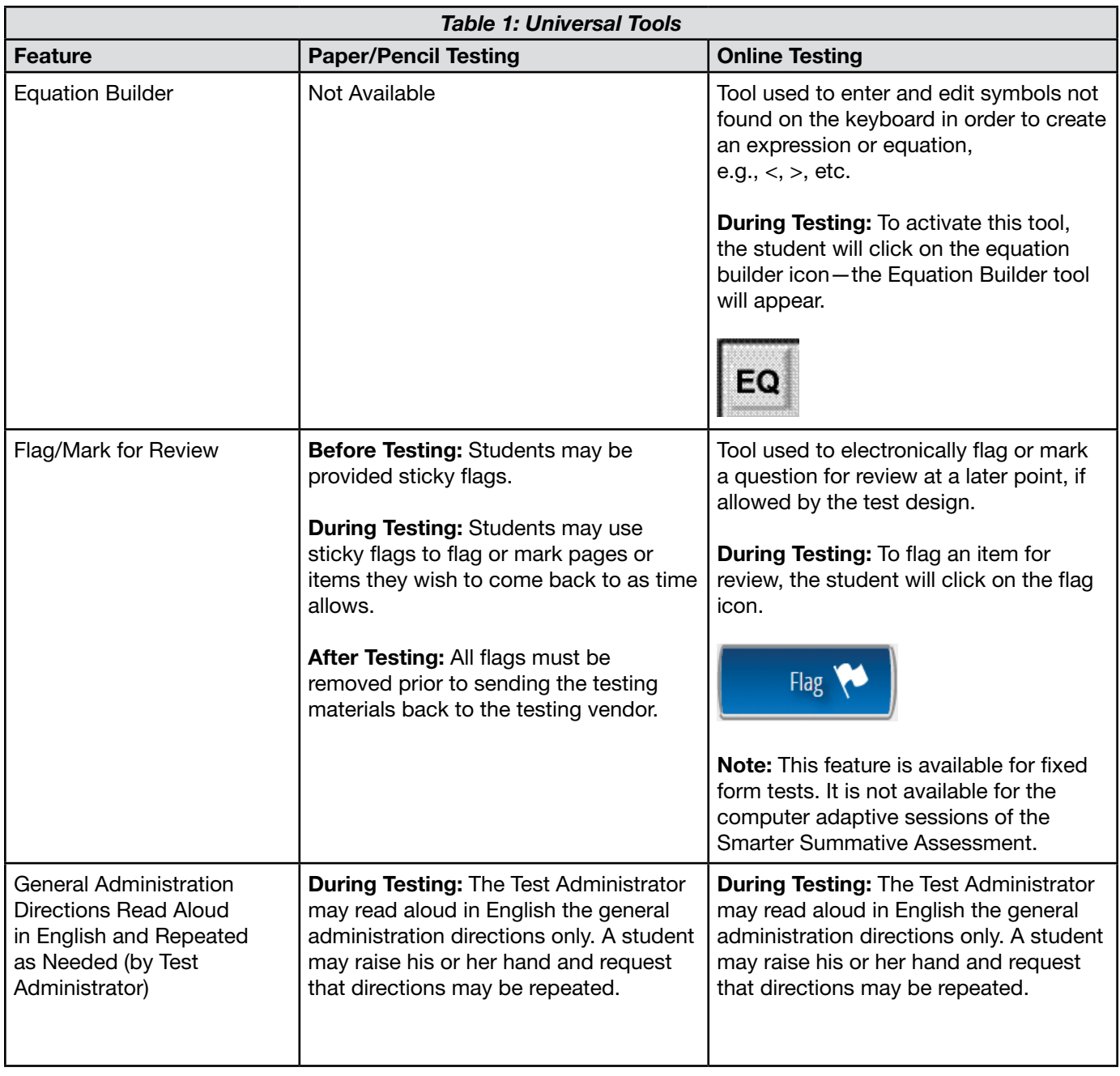

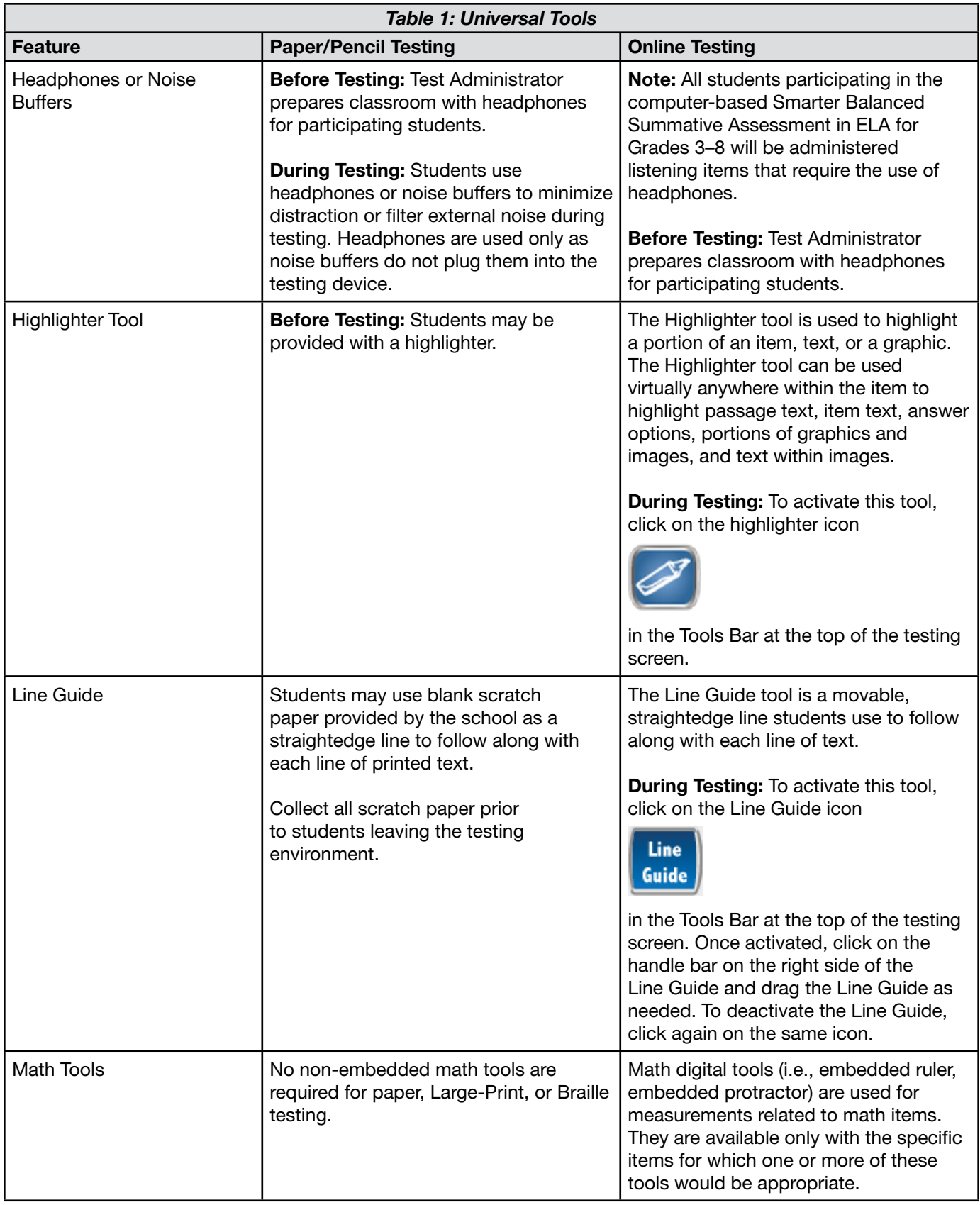

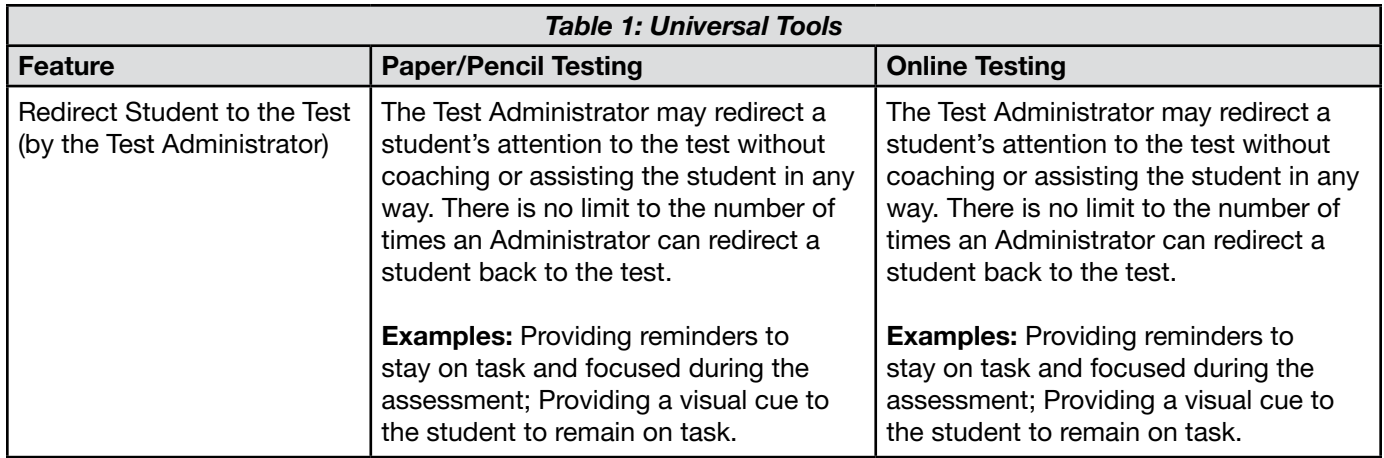

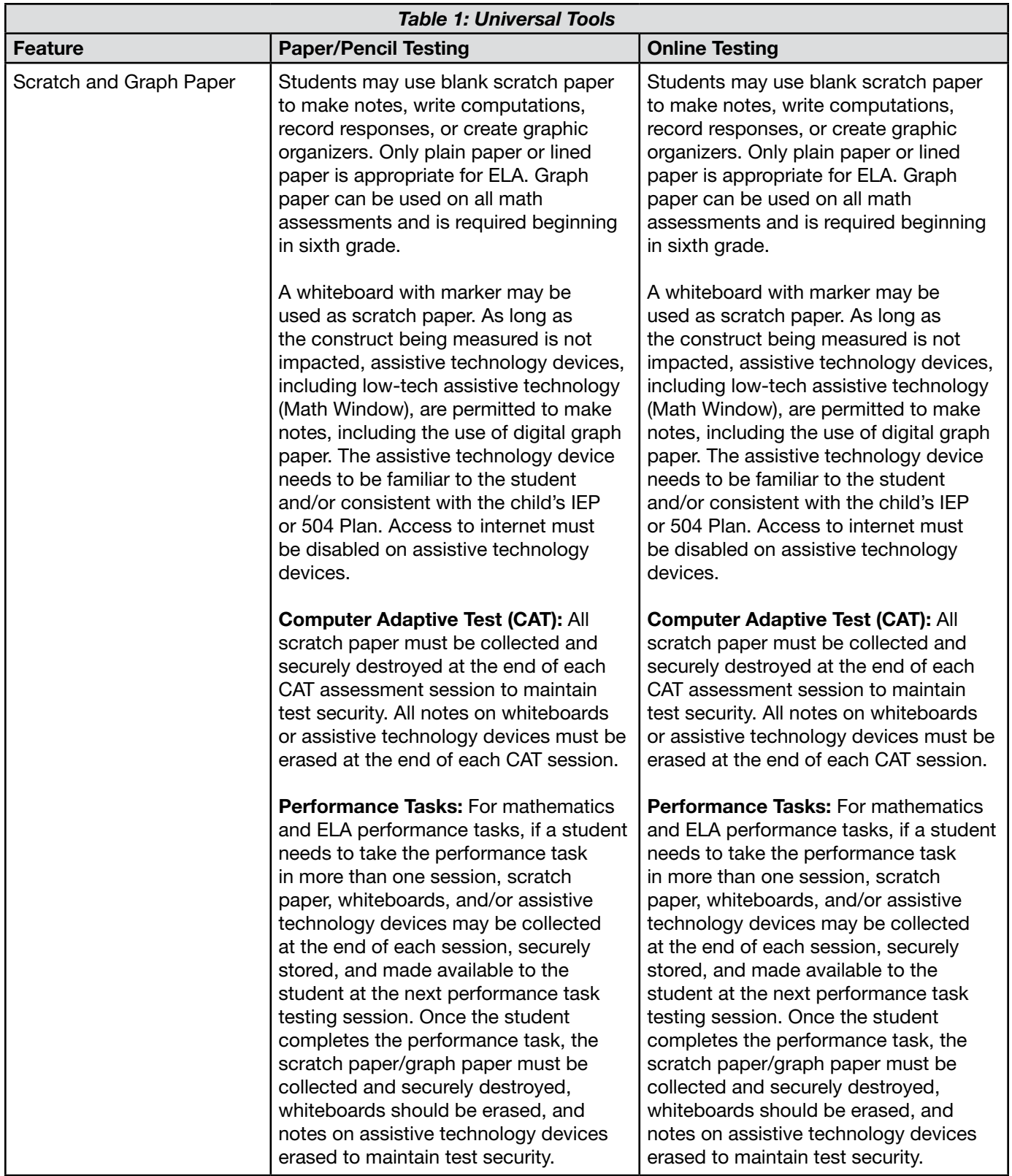

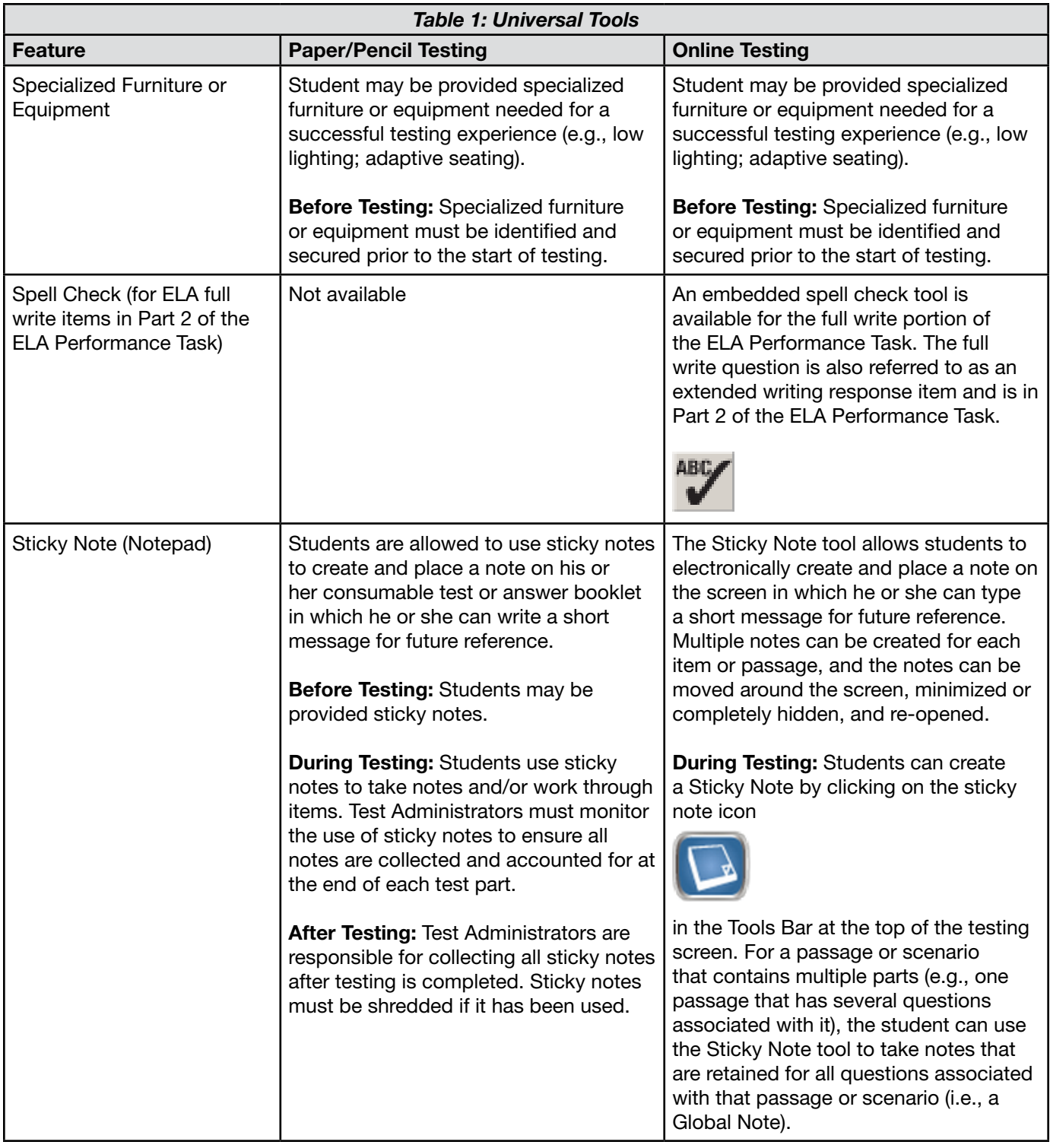

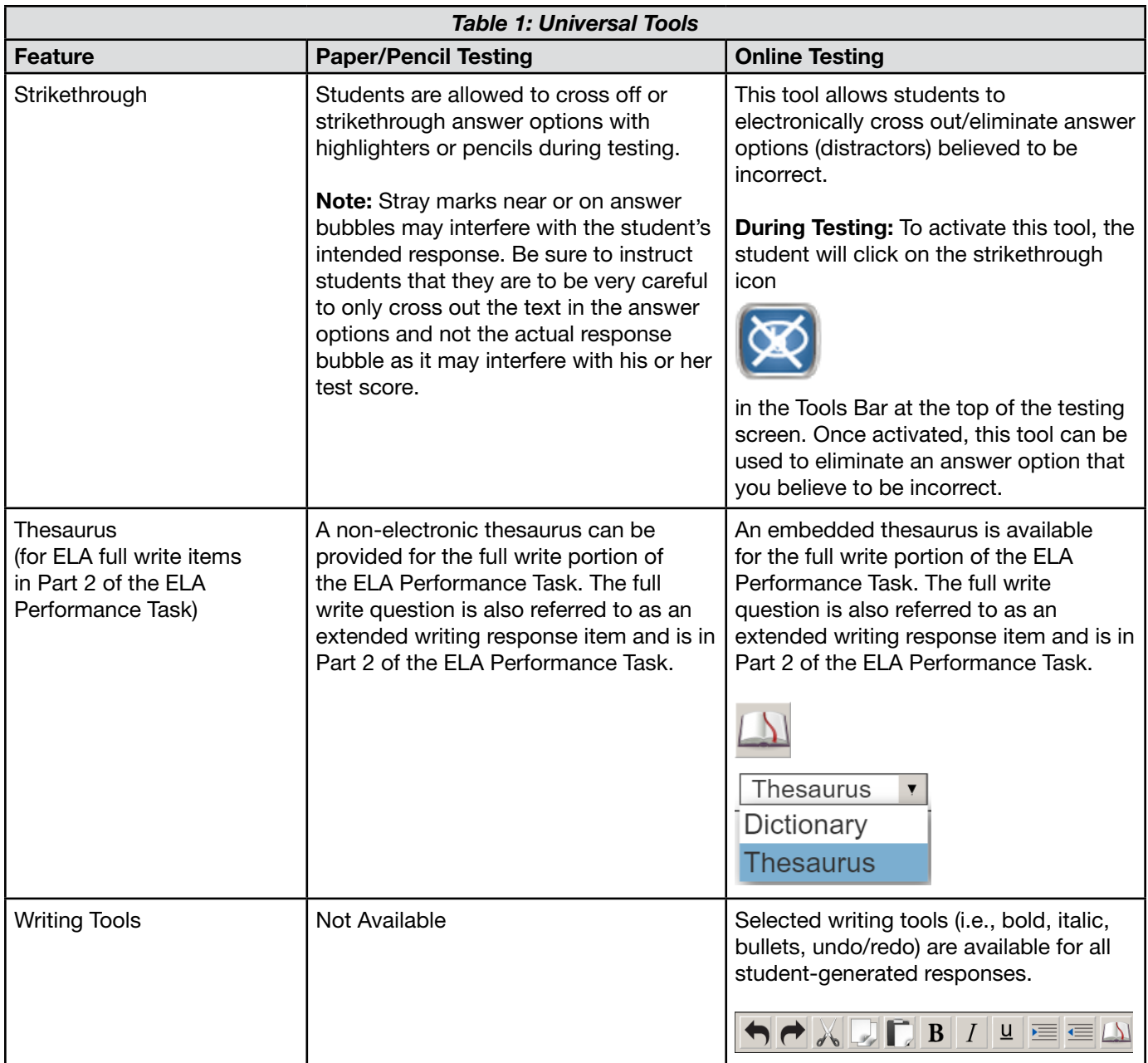

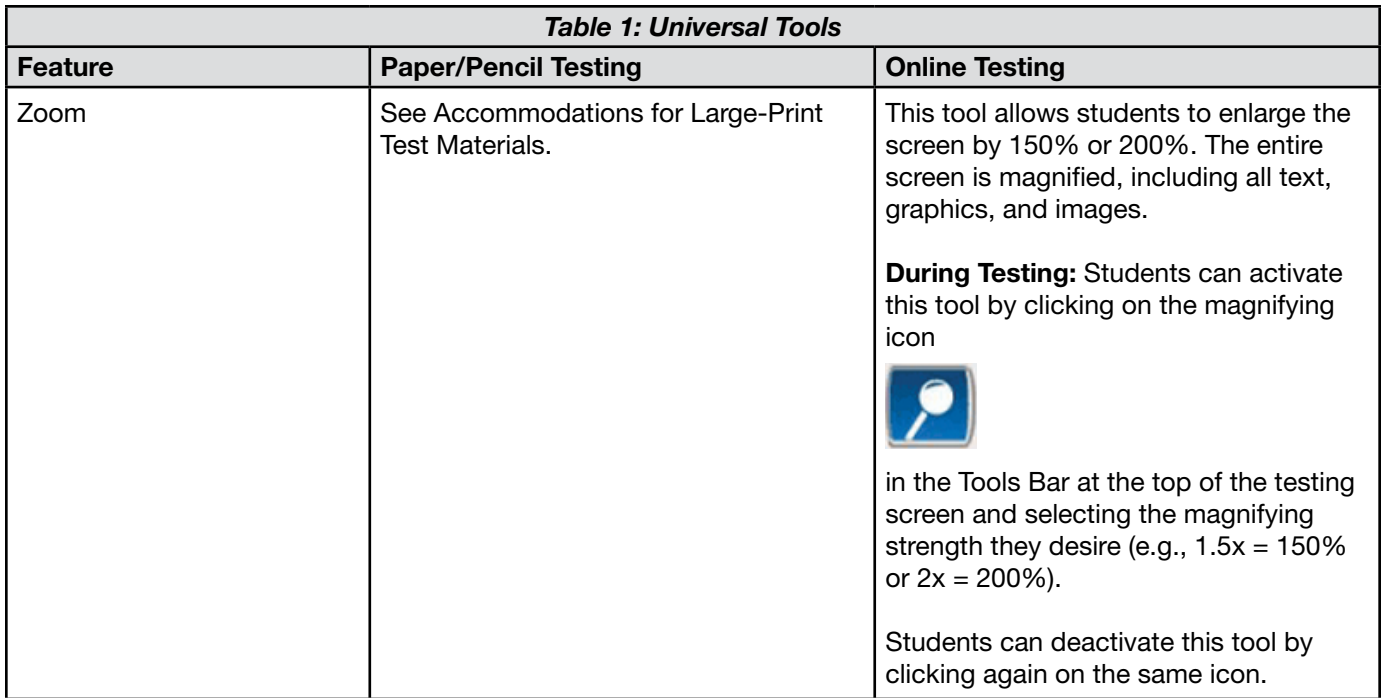

#### <span id="page-14-0"></span>Designated Supports

The following table describes the designated supports available for all students with the particular need documented. The decision whether these tools are to be available for a particular student is to be made in advance of testing by a team of educators who determine that the student would benefit from these designated supports.

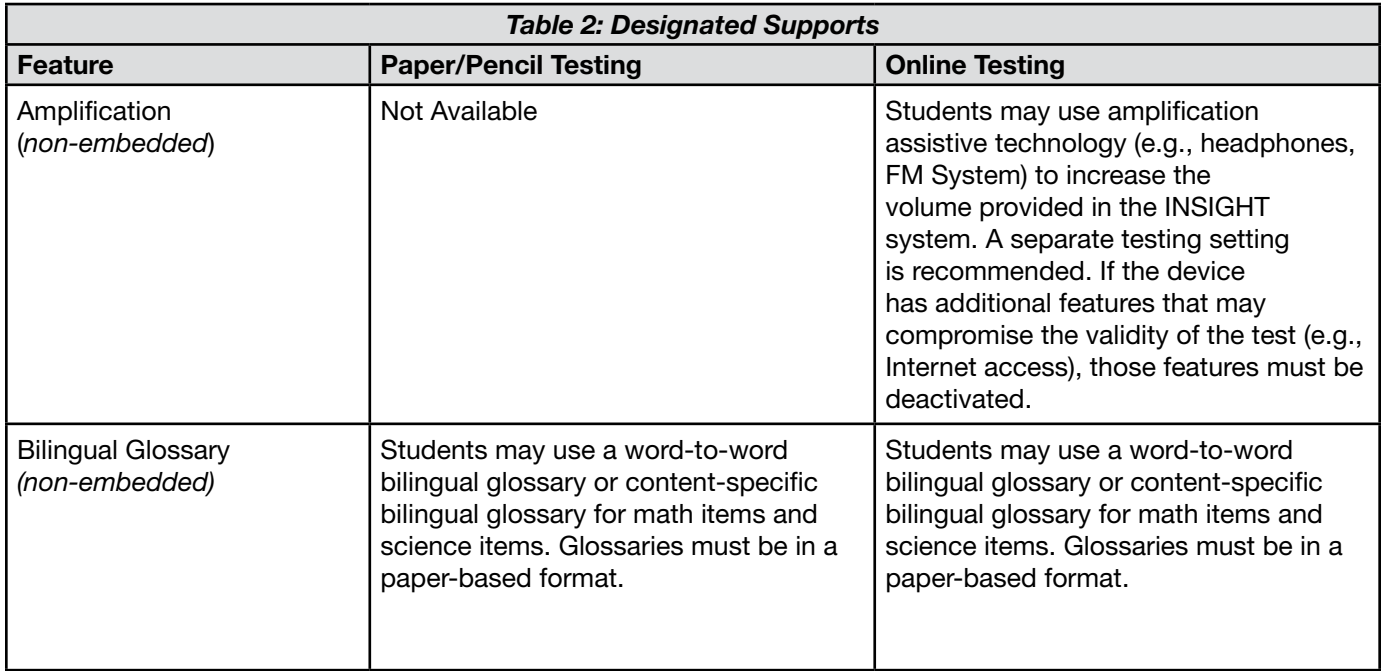

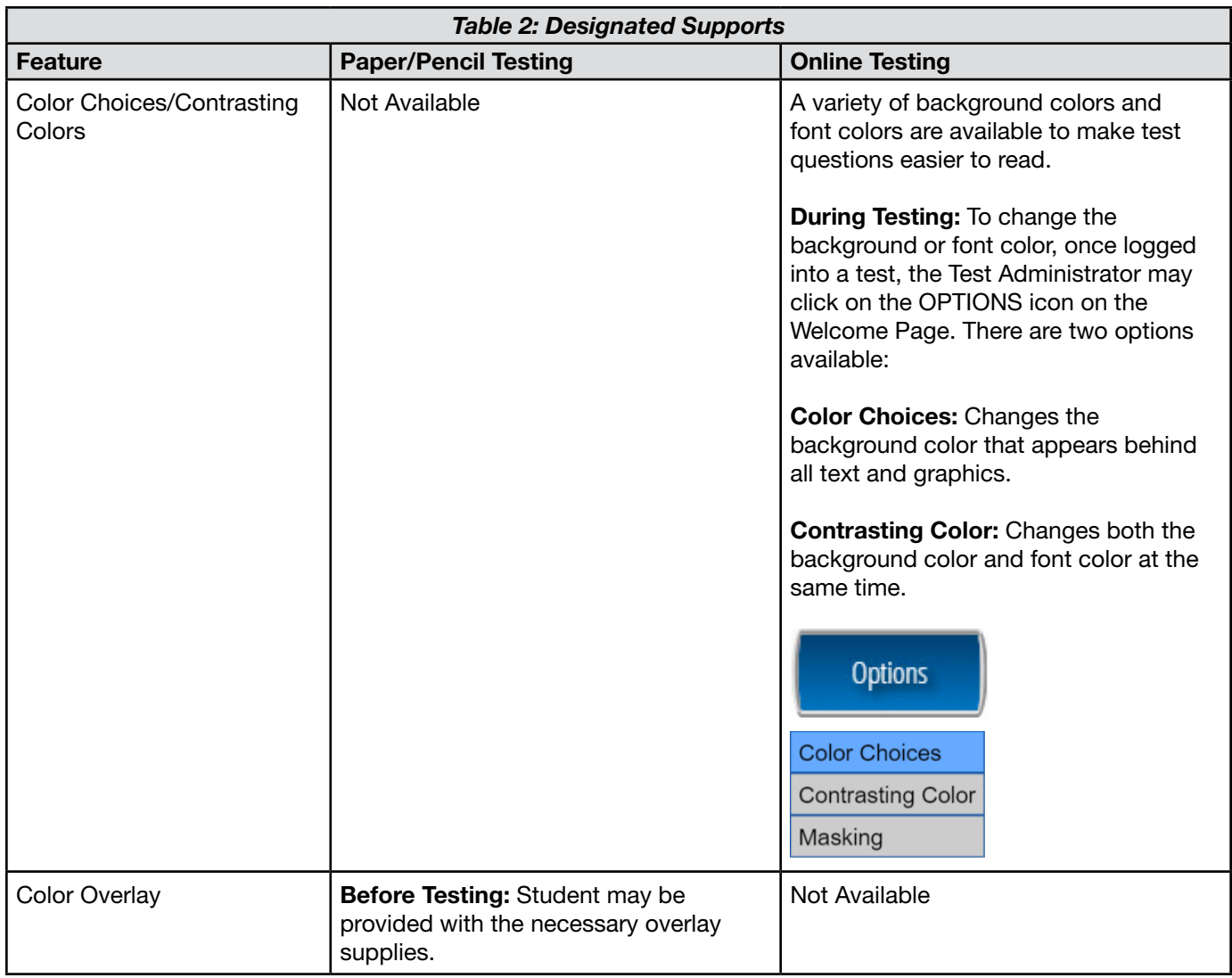

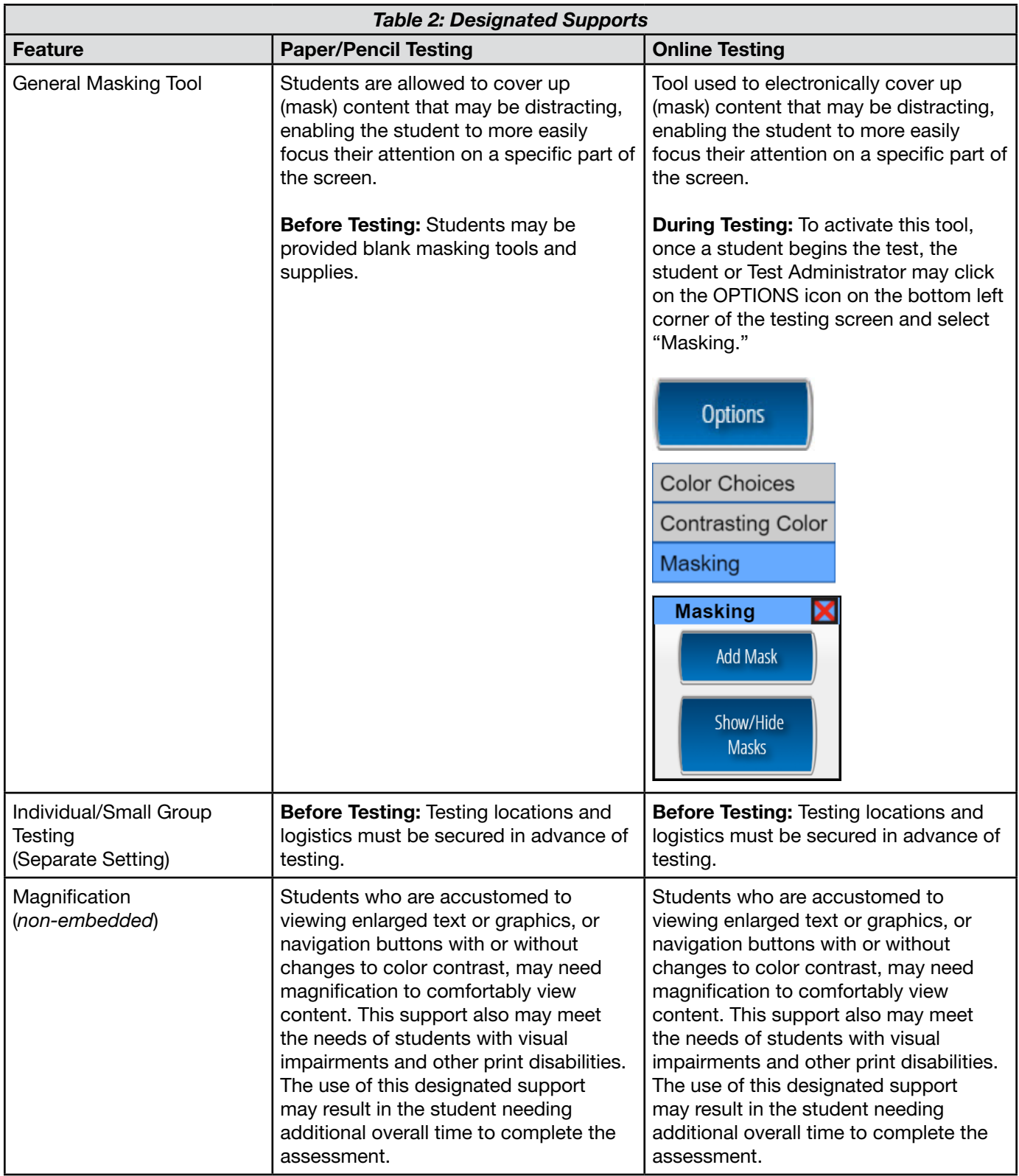

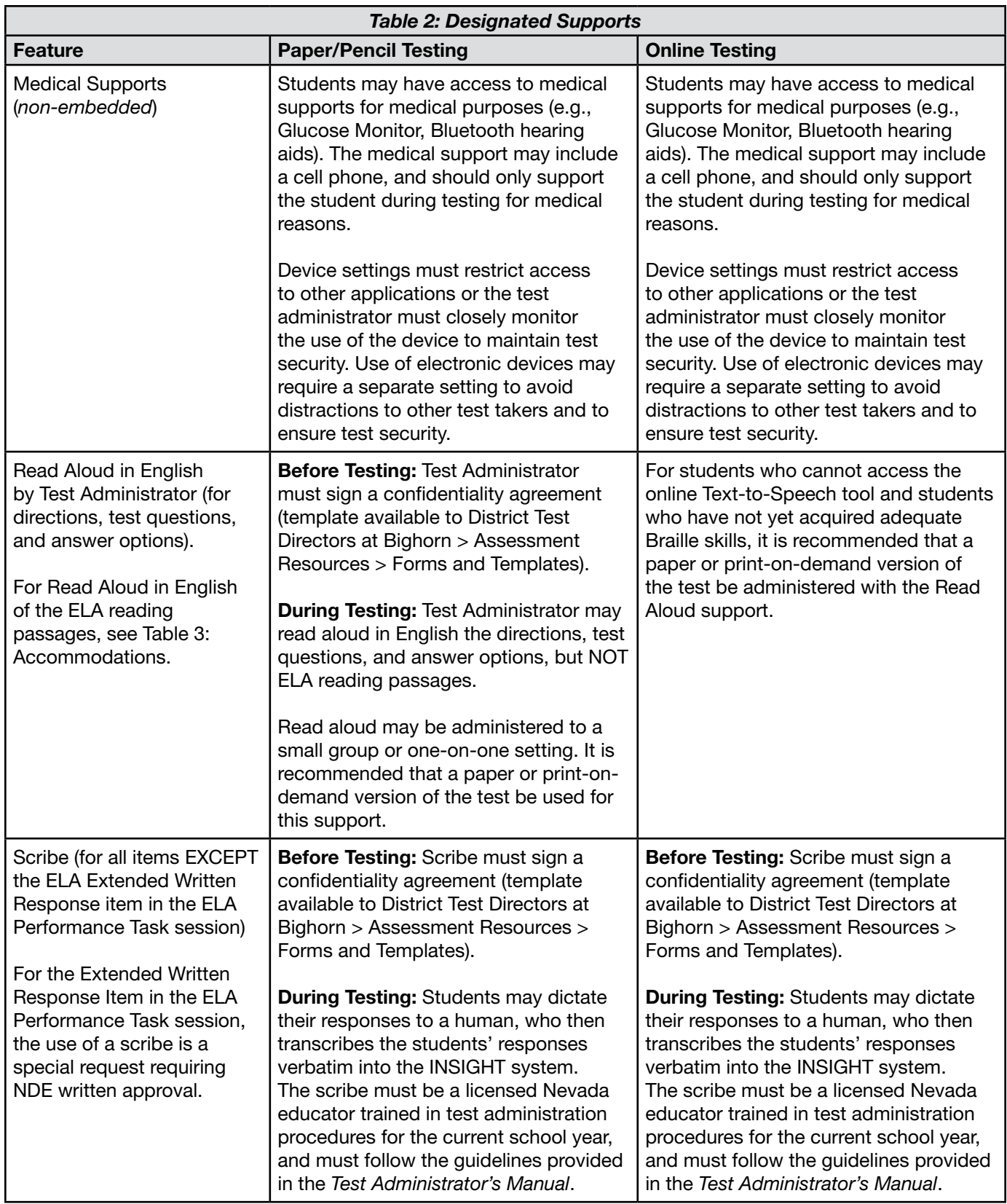

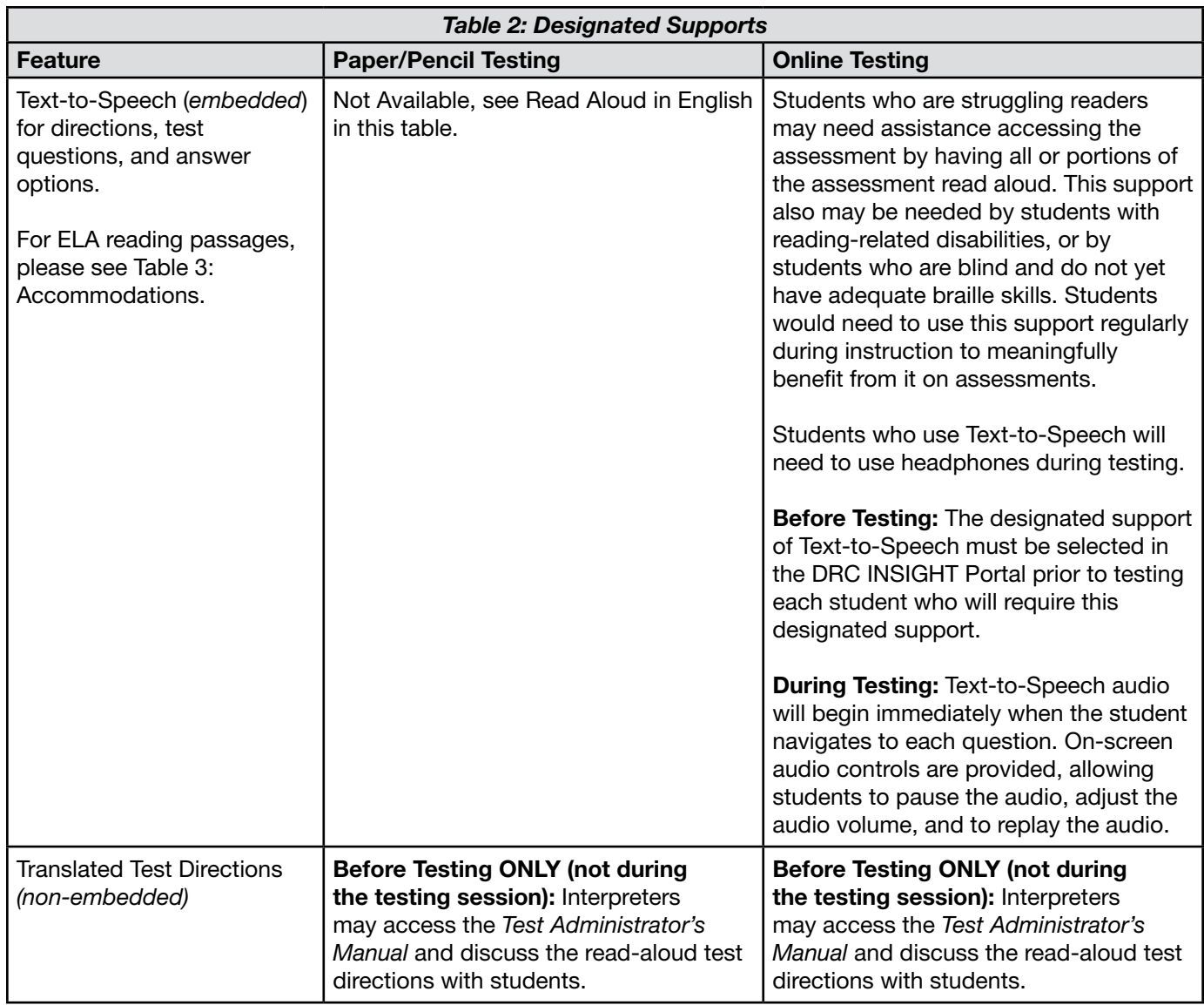

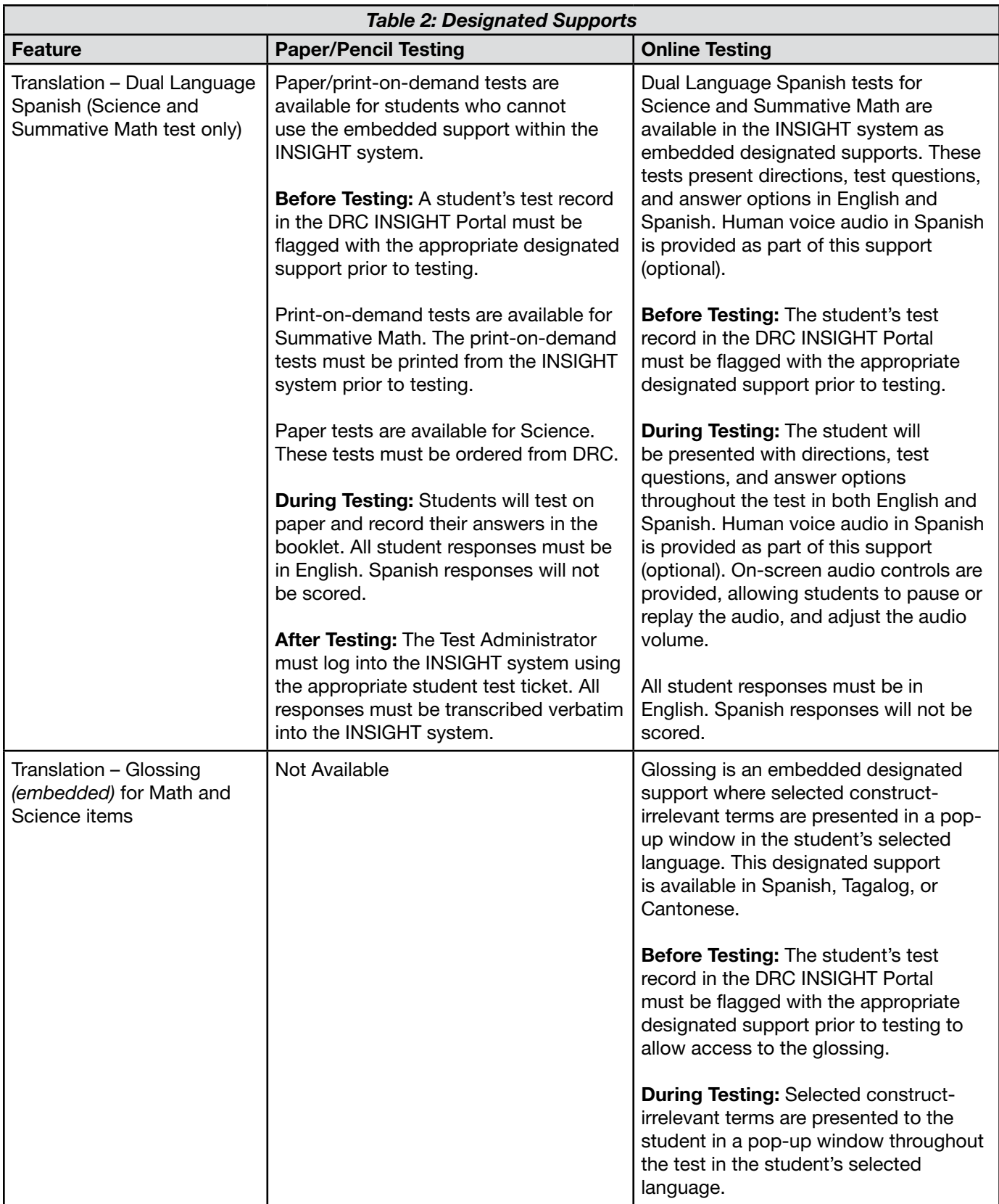

#### <span id="page-20-0"></span>Accommodations

The following table describes the assessment accommodations available to those students who have an Individualized Education Program (IEP) or Section 504 Accommodation Plan. The choice of a Test Administrator for students who receive accommodations should be made at the school level. All Test Administrators and proctors must be trained in test security, administration procedures, accessibility features, and accommodations.

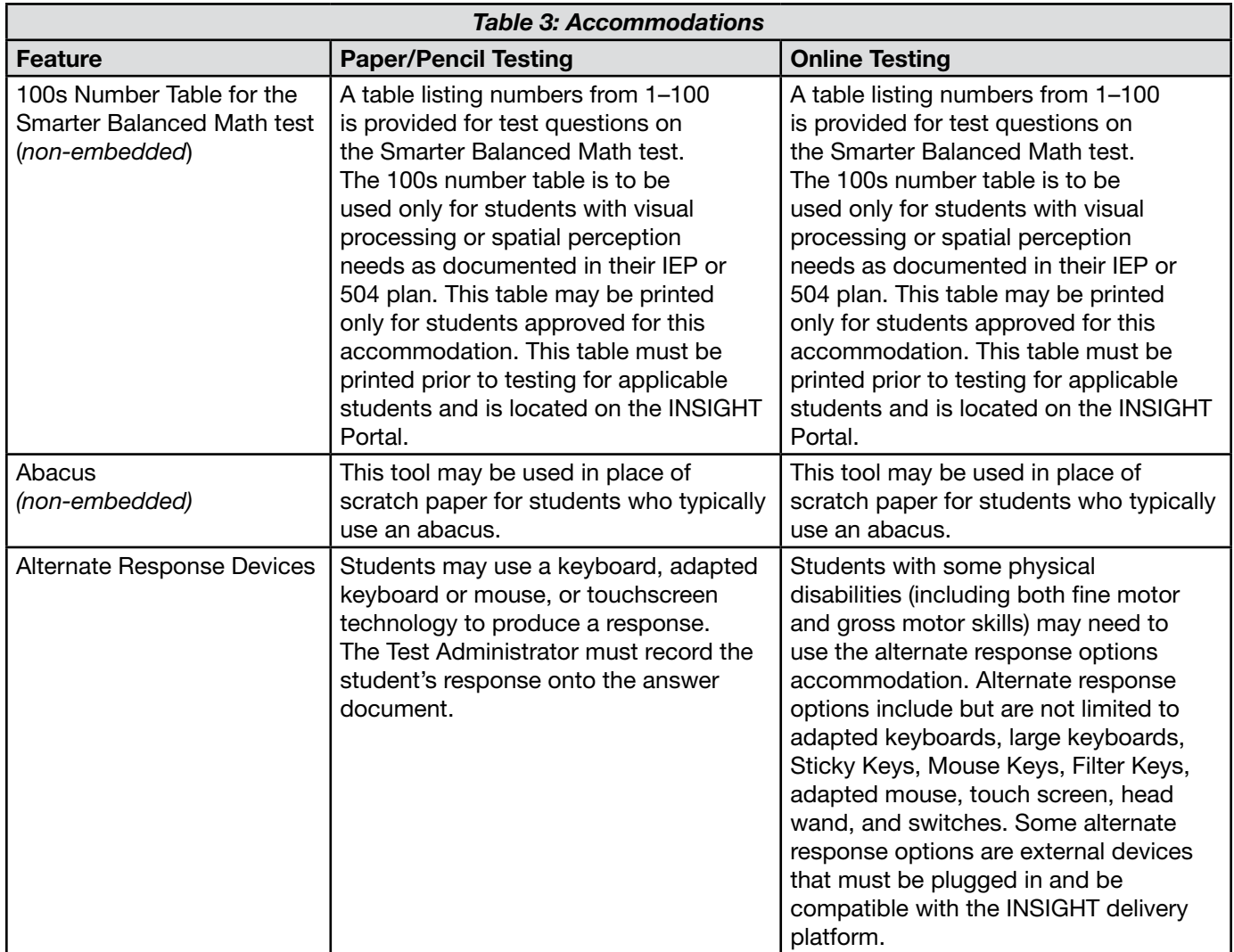

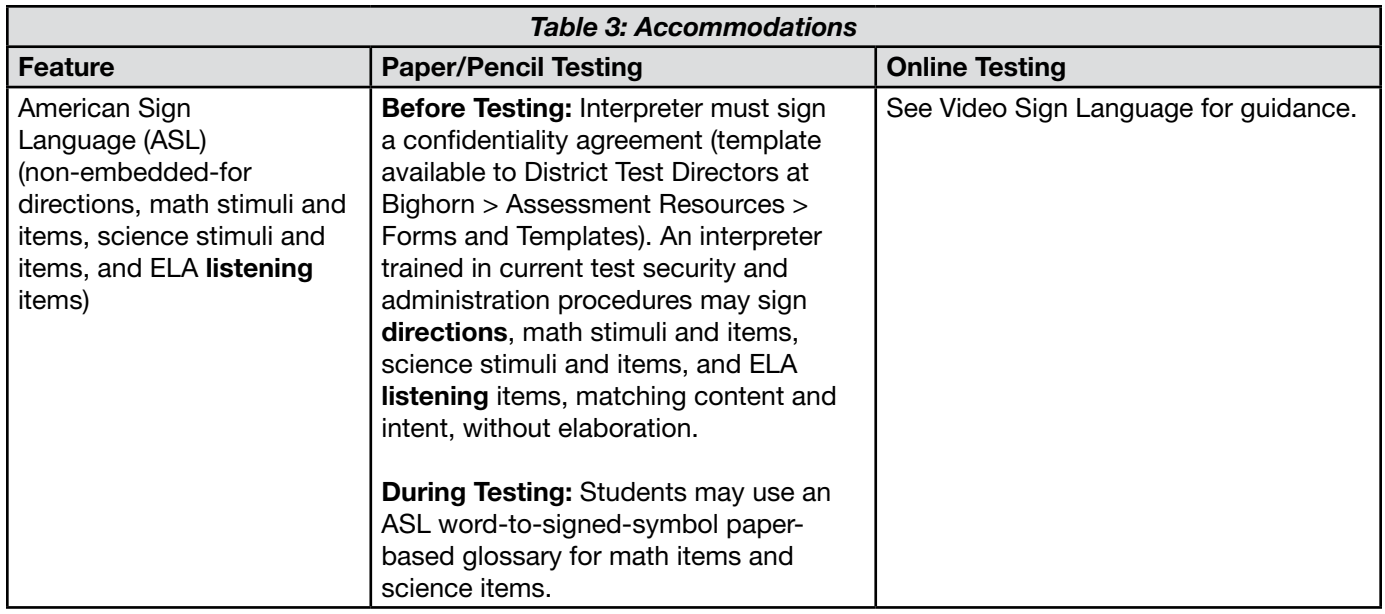

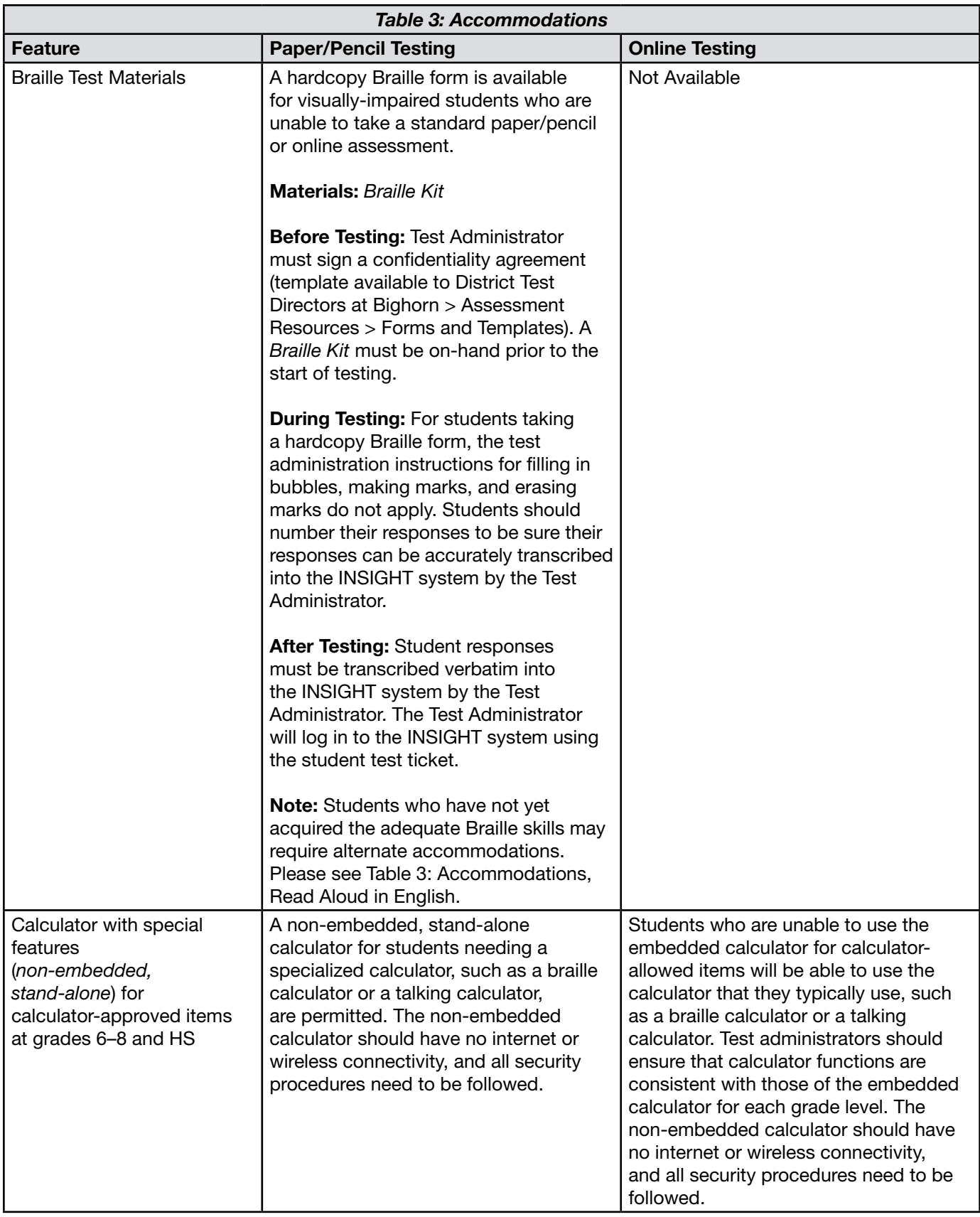

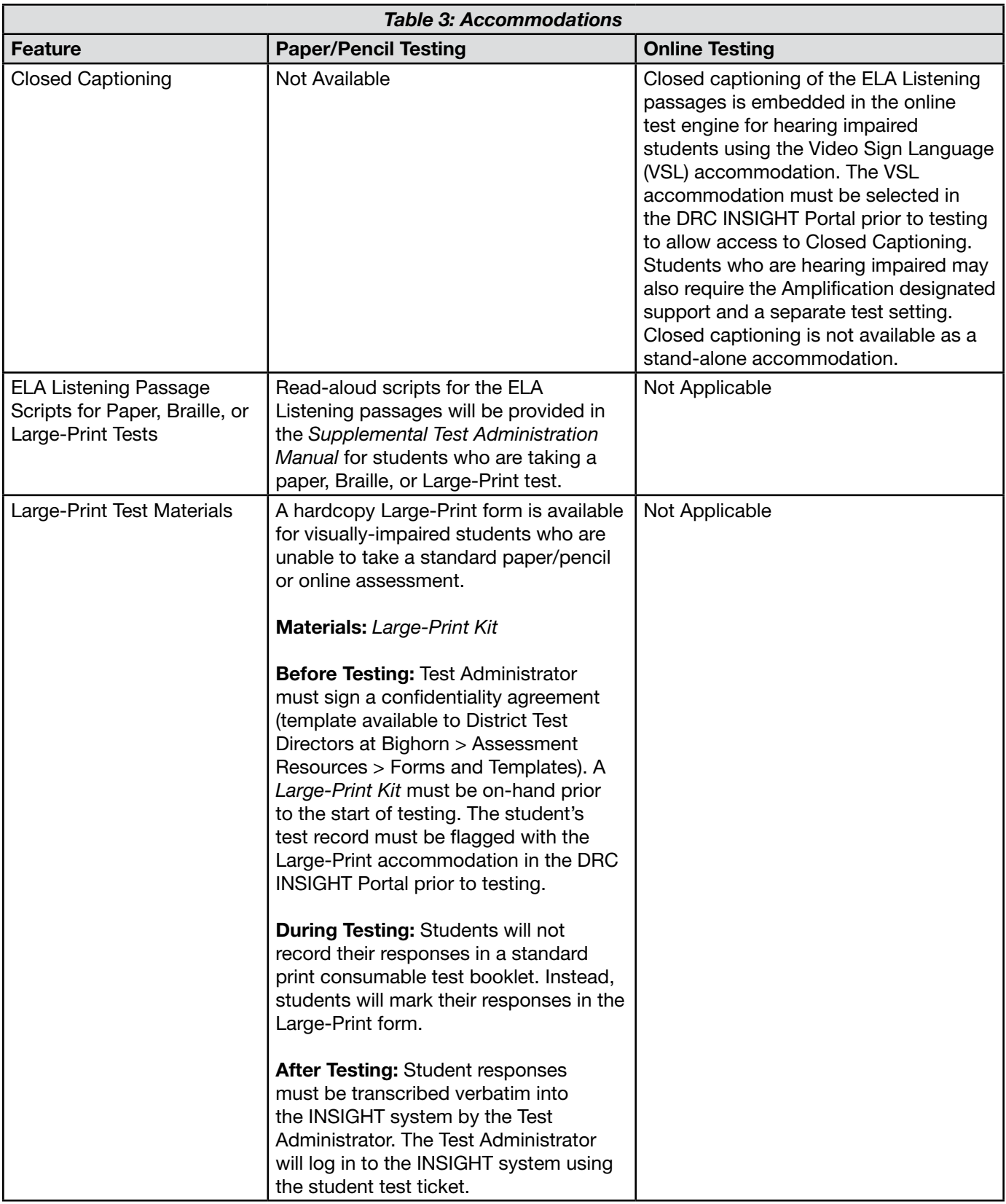

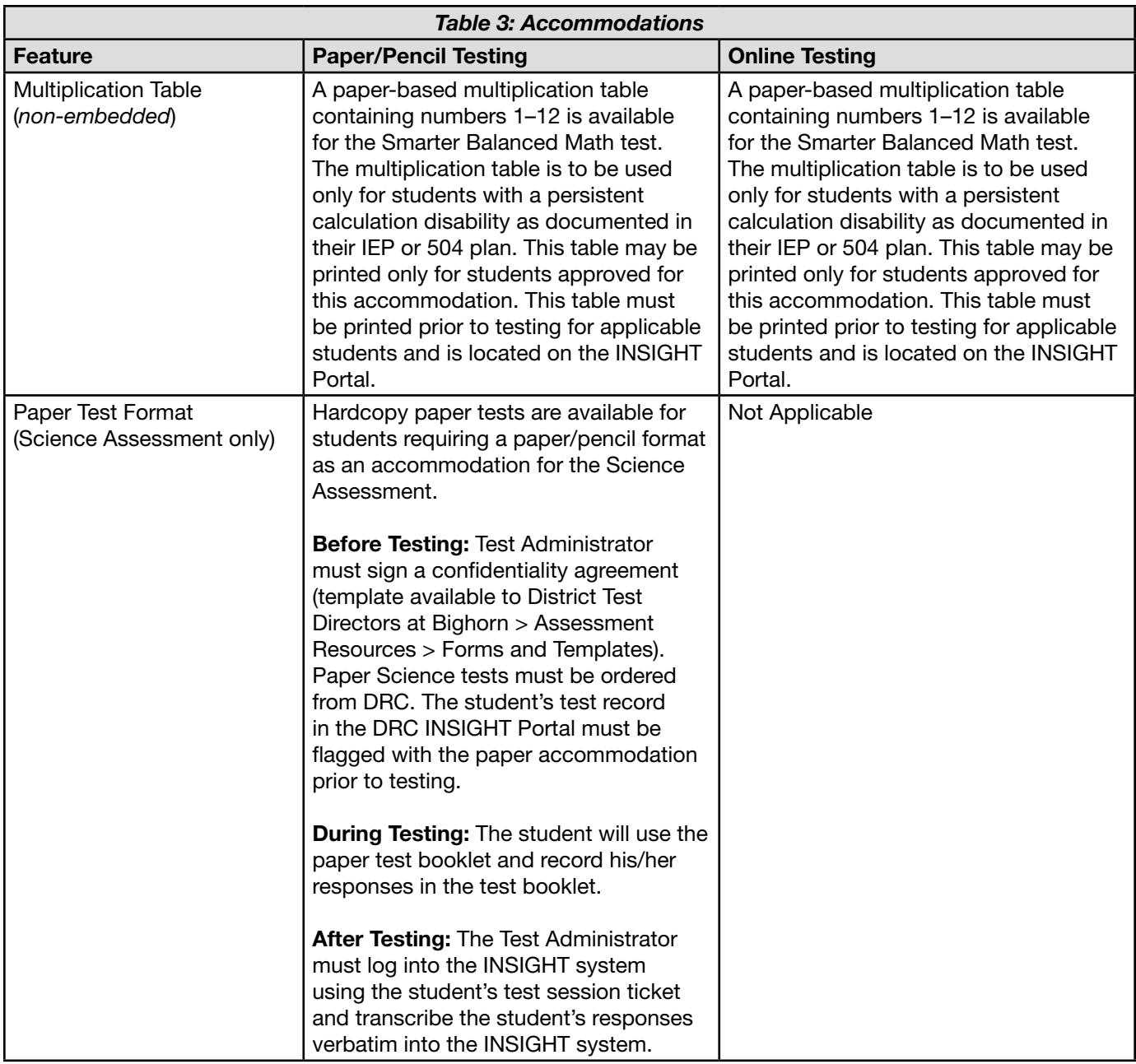

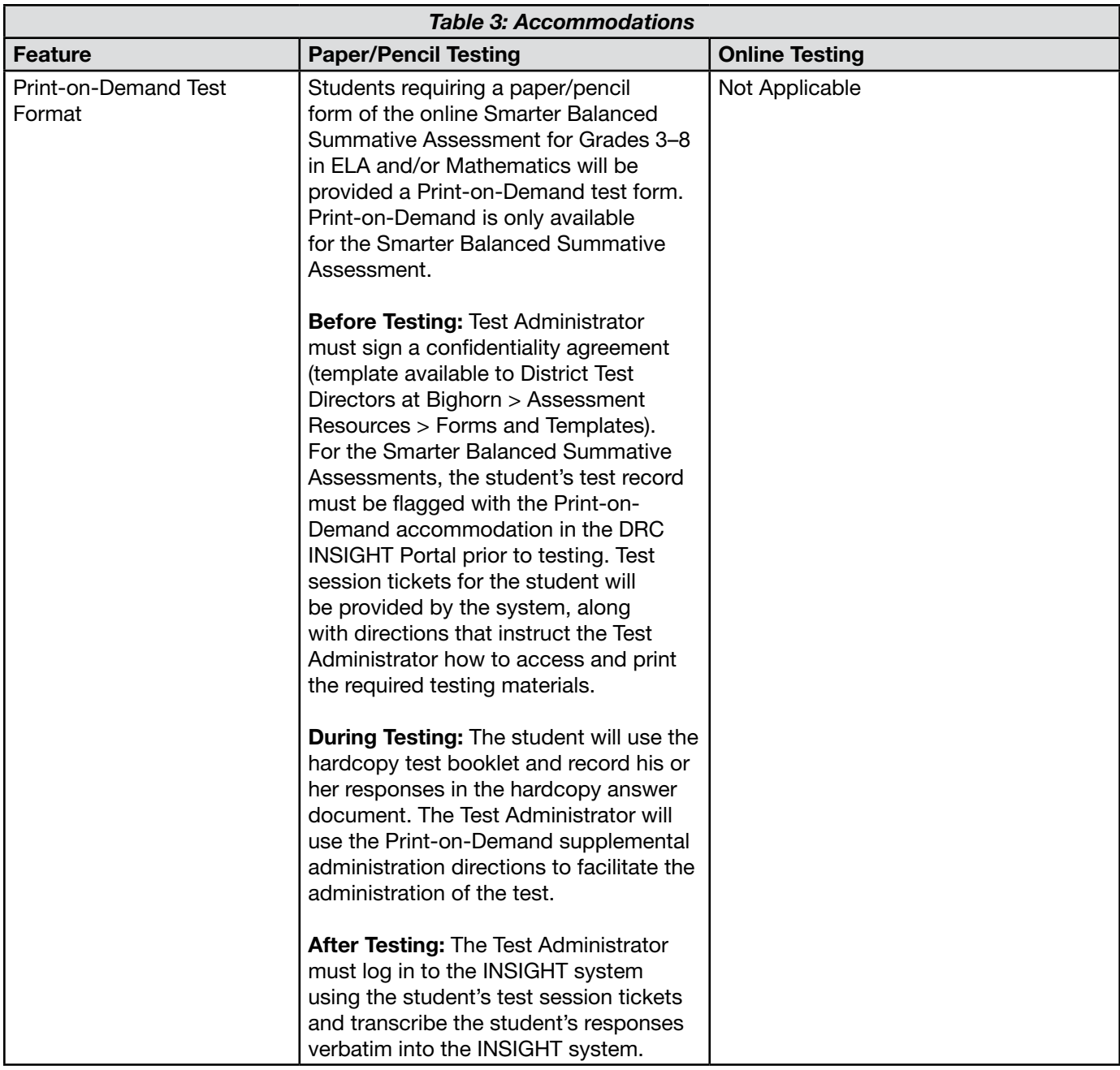

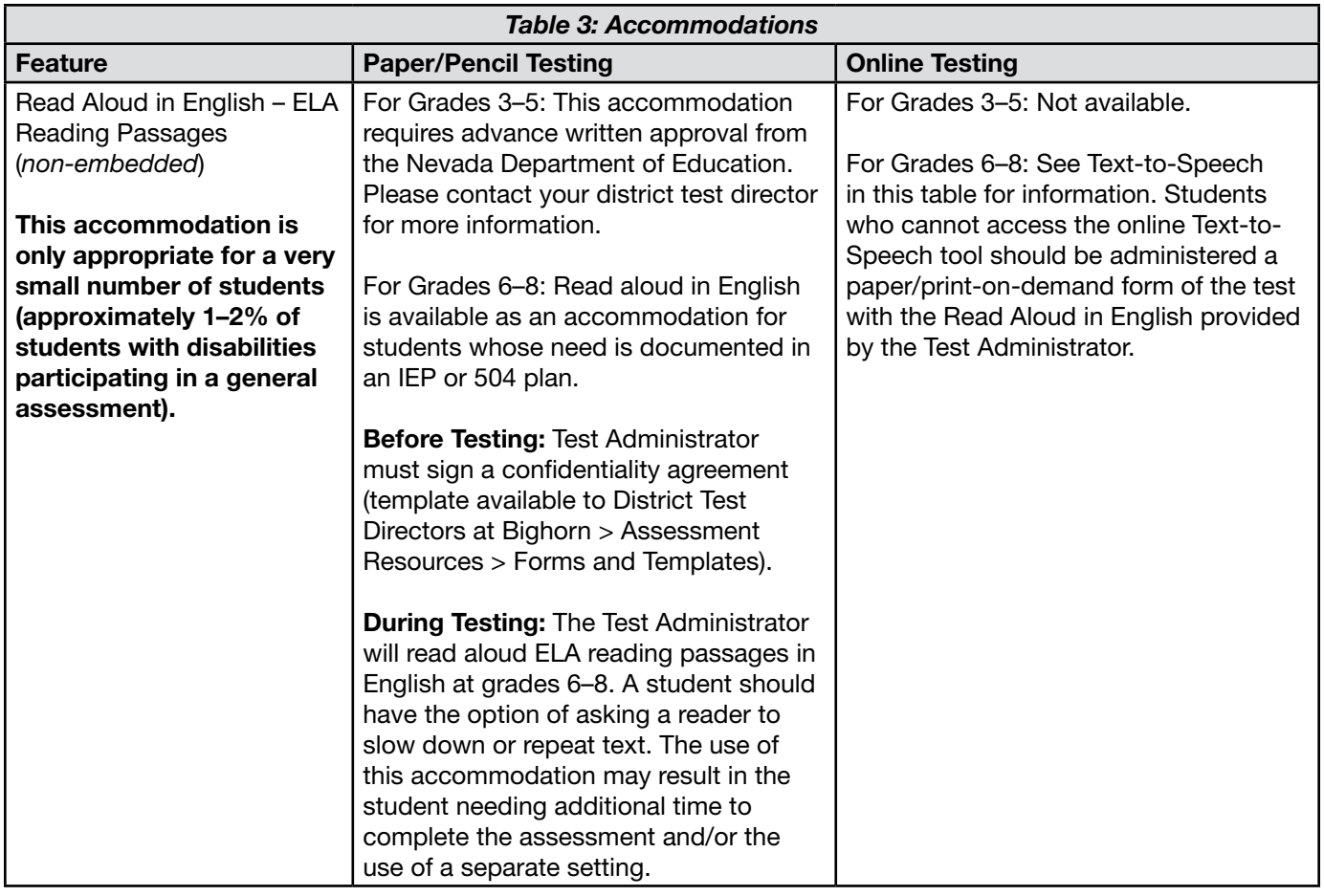

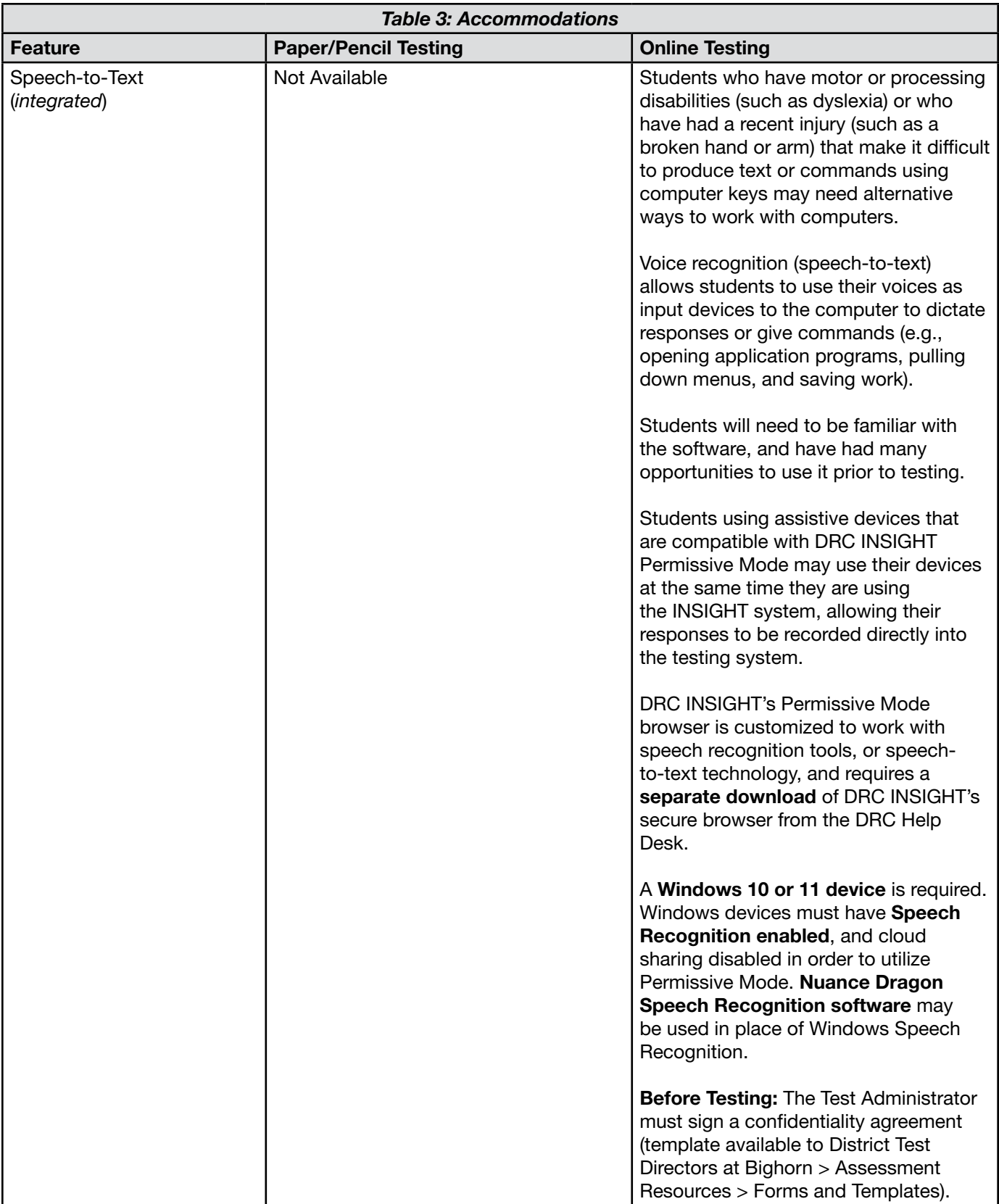

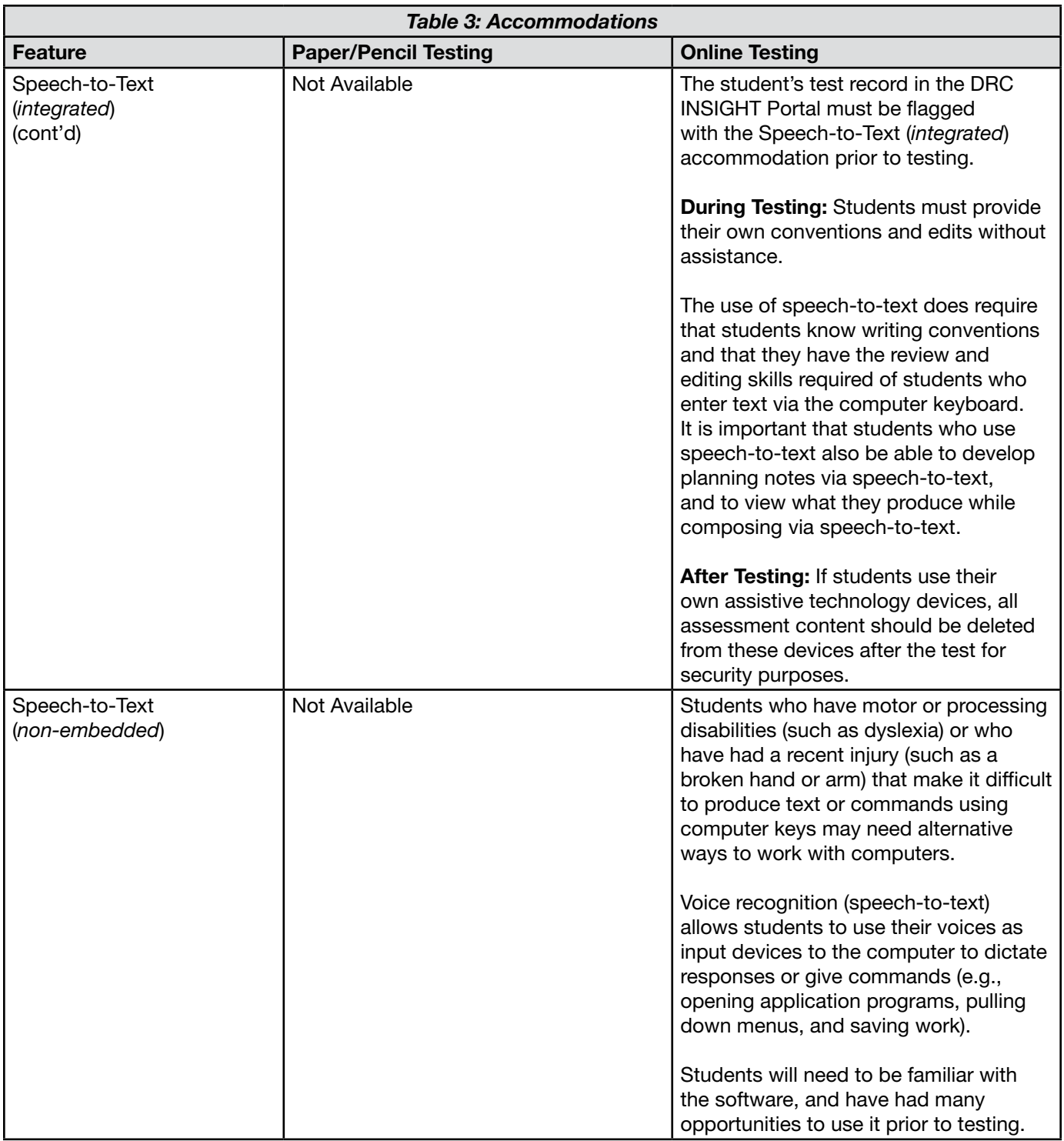

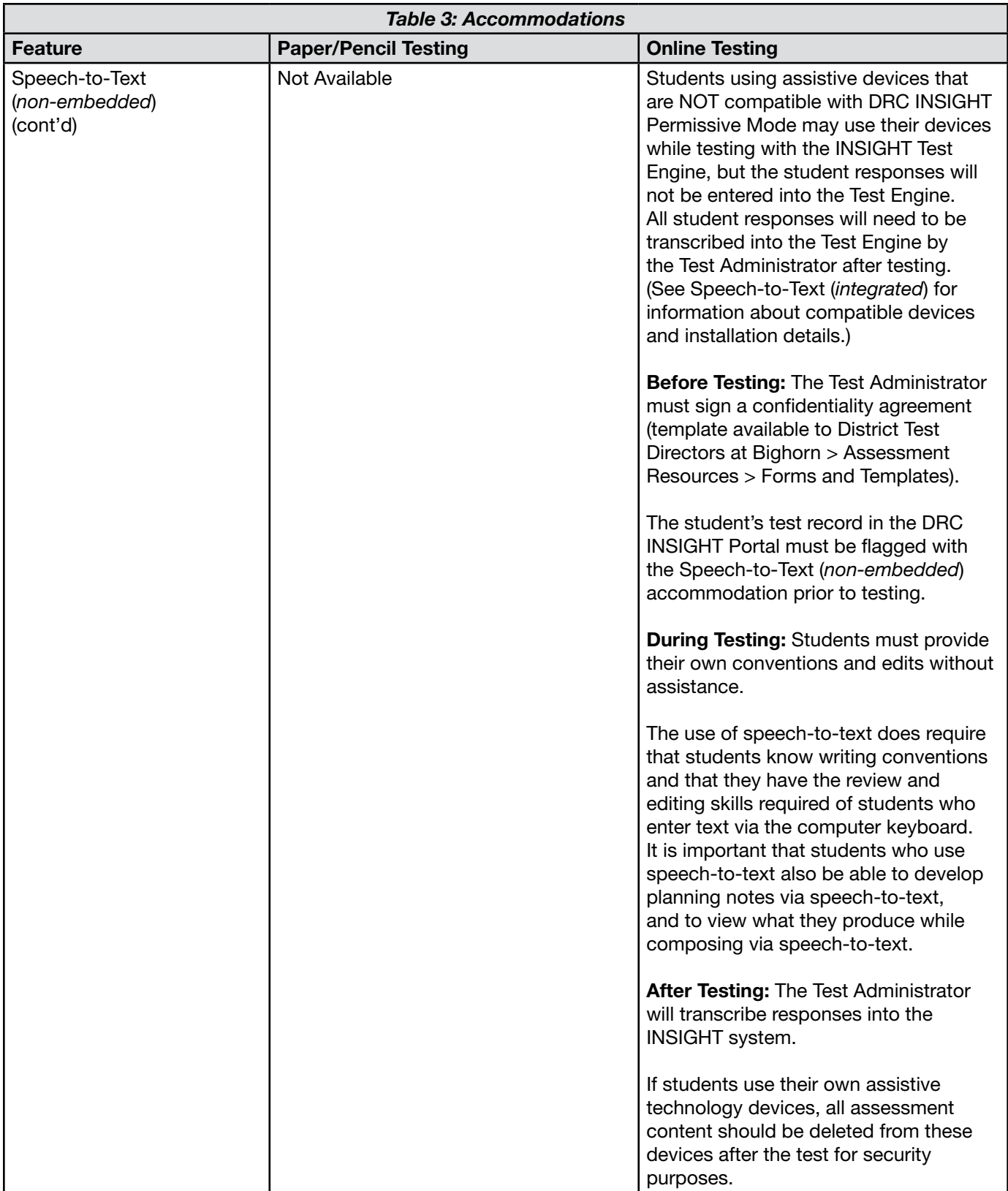

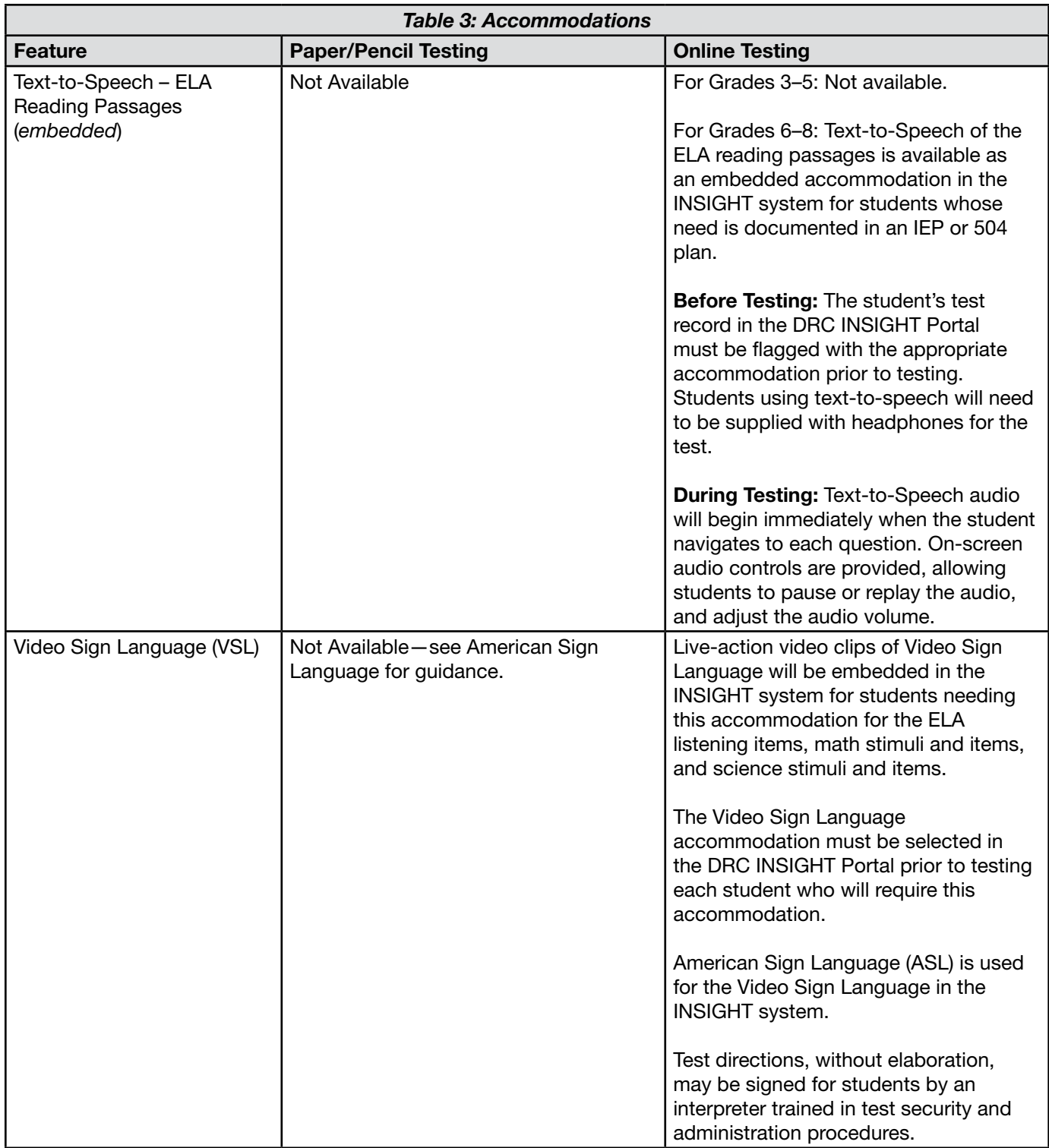

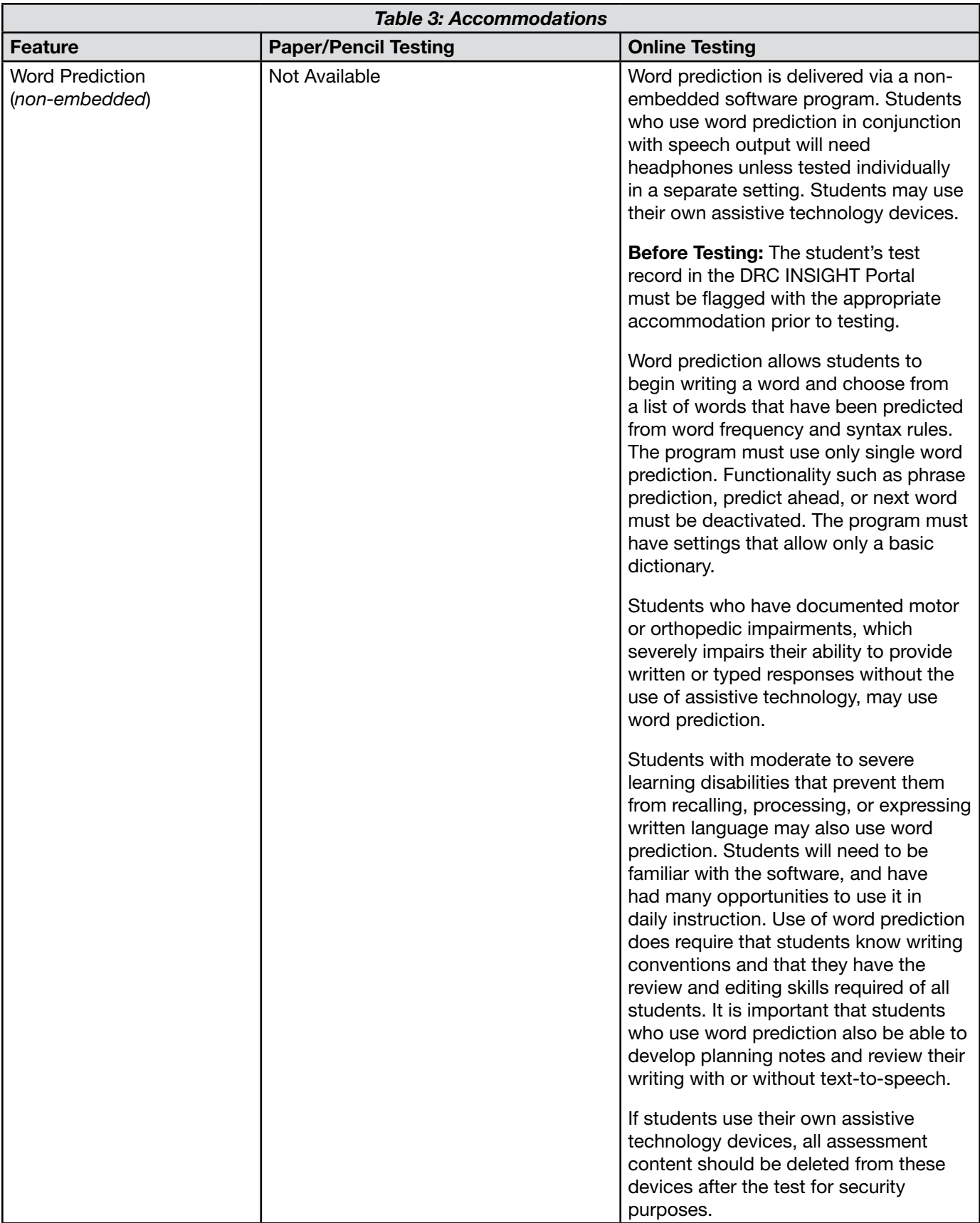

## This page intentionally blank.

### Nevada Usability, Accessibility, and Accommodations Guide (UAAG)

Nevada Department Nevada Ready!

> Data Recognition Corporation (DRC) NV Help Desk Telephone: 1-866-588-4978 Email: [NVhelpdesk@datarecognitioncorp.com](mailto:NVhelpdesk%40datarecognitioncorp.com%20%0A?subject=) DRC INSIGHT Portal: [https://nv.drcedirect.com](https://nv.drcedirect.com
)

> > Release Date: September 2023